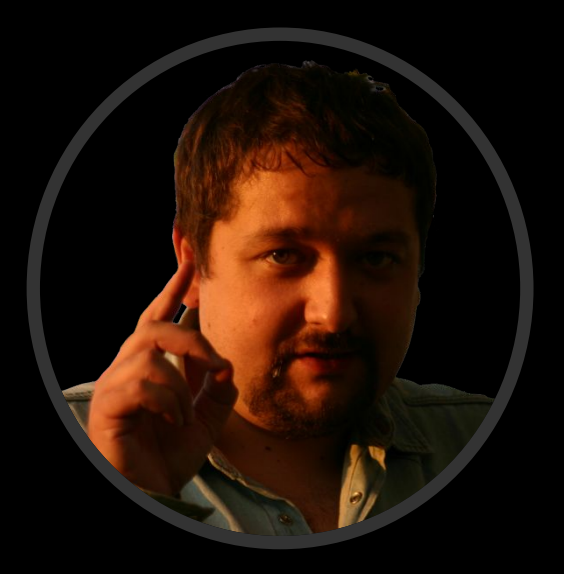

#### Сошников Дмитрий Валерьевич

к.ф.-м.н., доцент dmitryso@microsoft.com

# Логическое Программирование

1 Факультет Прикладной математики и физики Кафедра Вычислительной математики и программирования Московский авиационный институт (государственный технический университет)

# Лекция 5

Языки логического программирования Пролог и Mercury

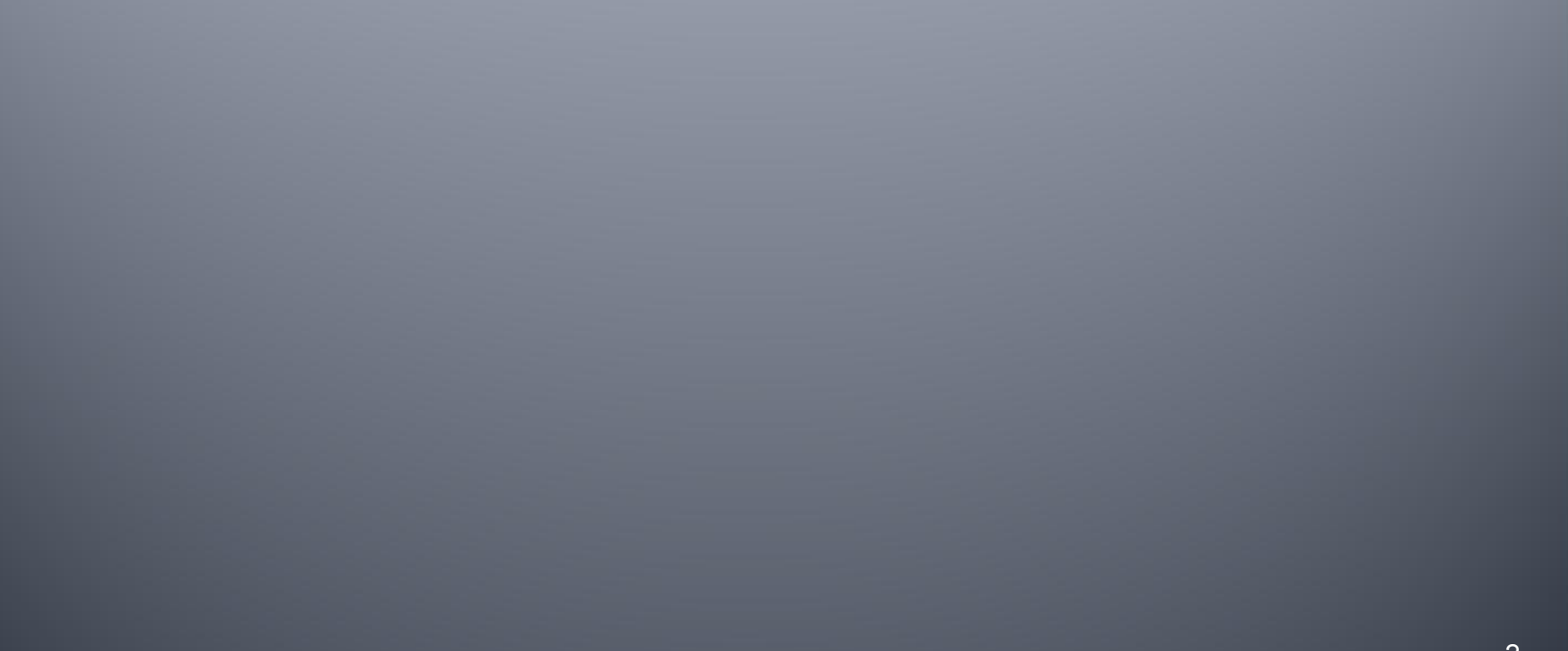

### П<u>ЬОЛОГ-ПРОТВАММЭ</u>

```
speciality(X, tech translator) :-
studied languages(X), studied technical(X).
speciality(X,programmer) :- 
    studied(X,mathematics),studied(X, compscience).
                                                                 Факты Правила равила
speciality(X,lit_translator) :- 
studied_languages(X),studied(X,literature).
studied technical(X) :- studied(X,mathematics).
studied technical(X) :- studied(X,compscience).
studied languages(X) :- studied(X,english).
studied languages(X) :- studied(X, german).
                                                                 OakTbl
studied(petya,mathematics). studied(vasya,german).
studied(petya,compscience). studied(vasya,literature).
studied(petya,english).
                                                                 Запрос
?- specialty(petya,X).
```
# Объекты преноамиь

### $\blacksquare$  Алфавит = ASCII

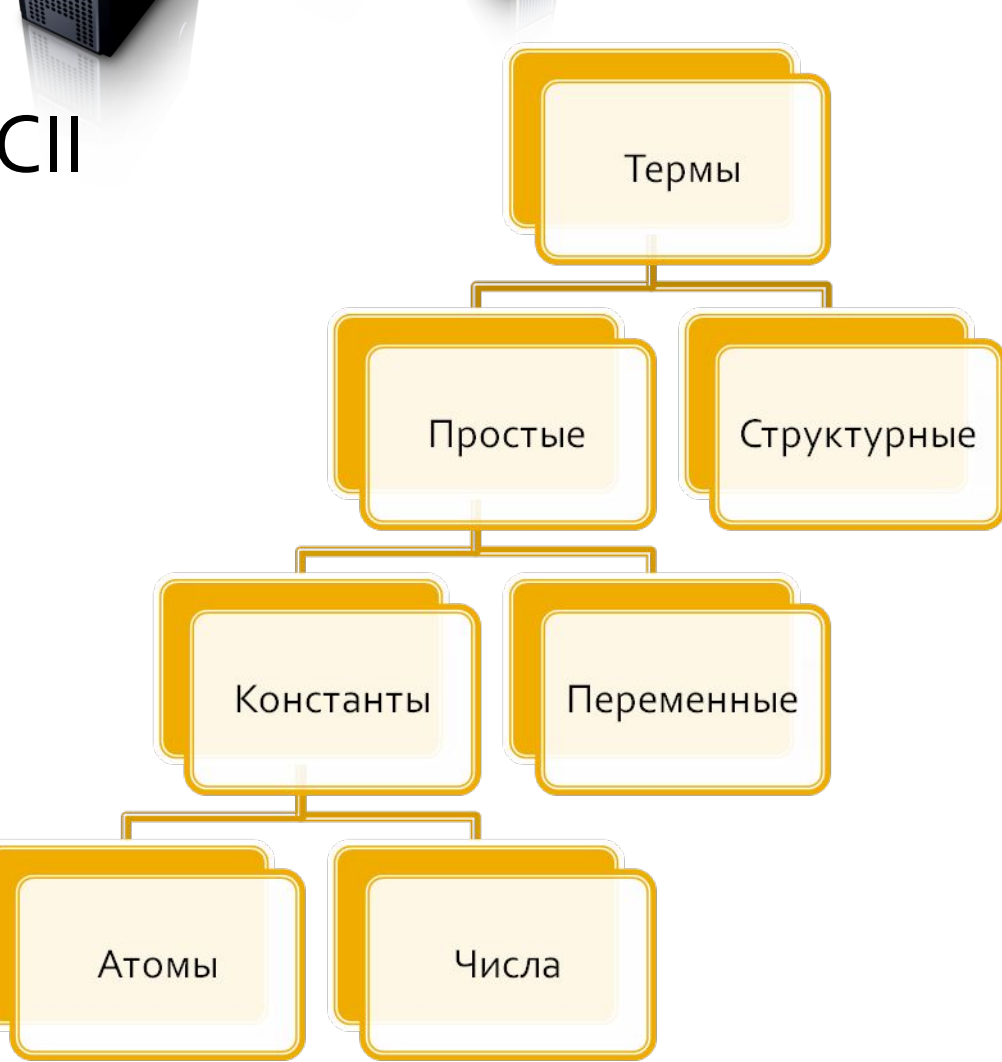

### Атомы и числа

- Константы, соответствующие объектам предметной области
- **Во всей программе одинаковые атомы** соответствуют одному и тому же объекту • Синтаксис:
	- Слово со строчной буквы ретуа
	- Последовательность спецсимволов <=
	- Символы в кавычках Реtya Ivanov'

# Переменные

### $\blacksquare$  Синтаксис:

- Начинаются с заглавной буквы или \_
- \_ анонимная переменная
- Область действия одно правило
	- Две переменные с одним и тем же именем в разных правилах – разные

 $has\_child(_123)$  :- parents $(_123, _124, _125)$ .  $has\_child(X) :- parents(X,Y,Z).$  $has\_child(X) :- parents(Y, X, Z).$ has\_child $(126)$  :- parents $(127, 126, 128)$ .

• \_ - означает все время разные переменные

has\_child $(X)$  :- parents $(X, 1)$ . has\_child $(X)$  :- parents $($ , $X,$ ).

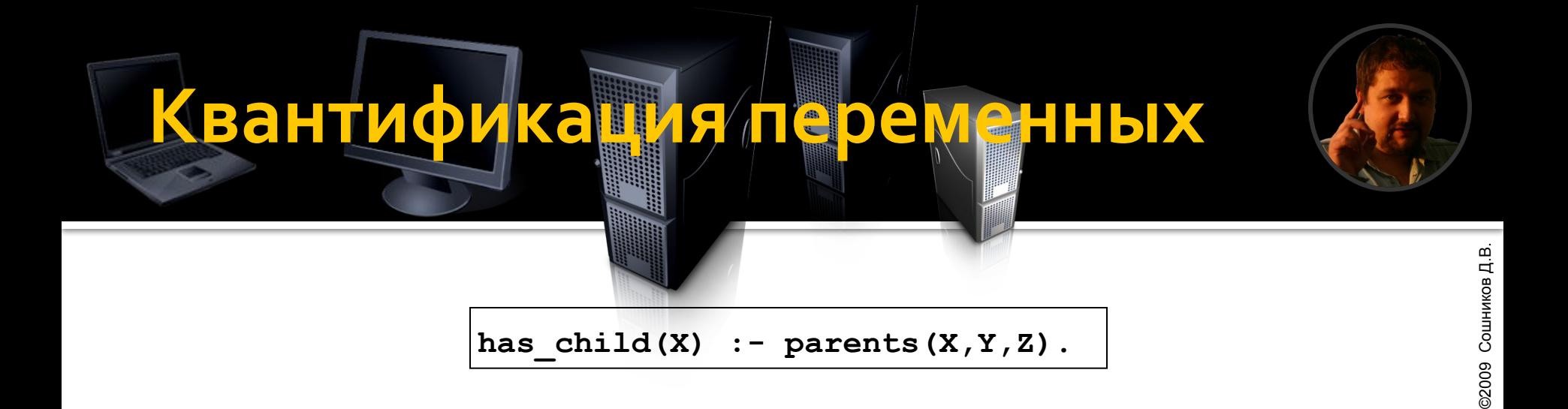

Переменные, входящие в заключение правила, квантифицированы универсально Переменные, входящие только в посылку, квантифицированы экзистенциально

 $(\forall X)$  has child $(X) \subset (\exists Y)(\exists Z)$  parents $(X, Y, Z)$ 

 $(\forall X)(\forall Y)(\forall Z)$  has child $(X)$   $\lor$   $\neg$  parents $(X, Y, Z)$ 

# Свободные и свявенные Переменные

- - ©2009 Сошников Д.В. ©2009 Сошников Д.В
- В каждый момент времени переменная может быть свободной или связанной
- Переменная связывается в процессе унификации
- Повторная унификация не изменяет значения переменной
- Переменная может изменить значение (перестать быть связанной) в процессе BO3BPATA (backtracking)

# Структур**ные срив**

# ©2009 Сошников Д.В. ©2009 Сошников Д.В.

# $\blacksquare$  функтор(терм\_1,...,терм\_n)

#### $\bullet$  функтор/n – арность=n

**born('Robert Kowalski',15,may,1941).** born 'Robert Kowalski' date 1941 15 may **born('Robert Kowalski',date(15,may,1941)). pension\_age(X) :- born(X,Date),** 

```
addyears(Date,60,Date1), 
current_date(Date2),date_less(Date1,Date2).
```
# Унификация **TepMOB**

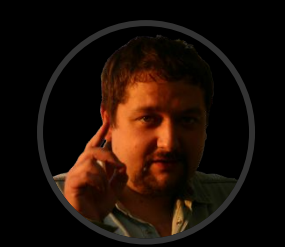

#### • Унификация в Прологе

- Явная  $f(X,a) = f(b, Y)$
- Неявная в процессе поиска правил
	- pred(f(X,a)) :- ... <=> f(Z) :- Z=f(X,A), ...
- Правила унификации
	- Константа унифицируется с такой же константой, разные константы не унифицируются
	- Свободная переменная унифицируется с чем угодно и СВЯЗЫВАЄТСЯ
	- Связанная переменная унифицируется как значение, с которым она связана
	- Структурные термы унифицируются, если
		- У них одинаковый функтор и арность
		- Все аргументы попарно унифицируются

### Структурные термы иля П<mark>редставления бесконечных</mark> О **бъектов**

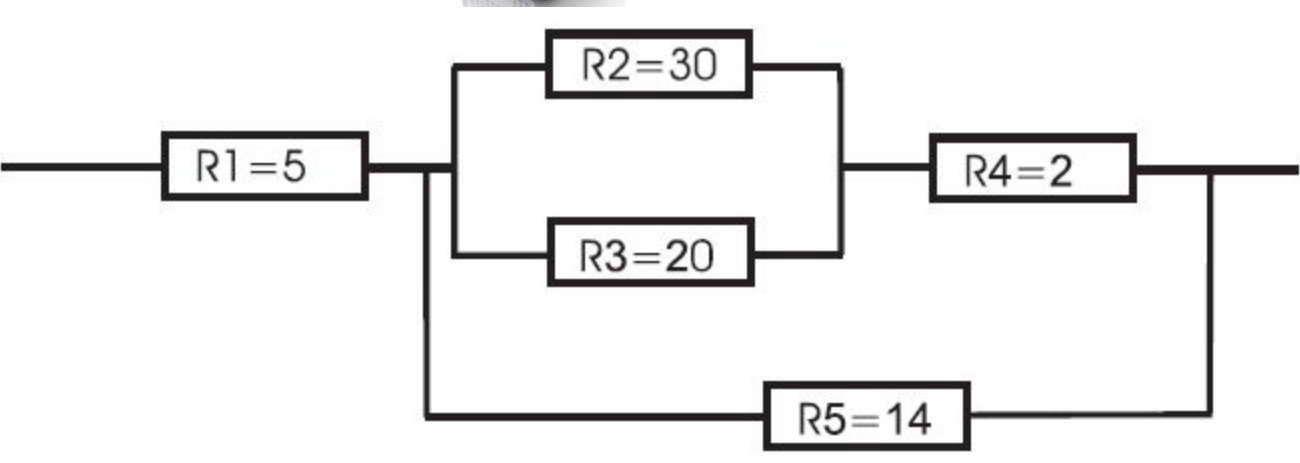

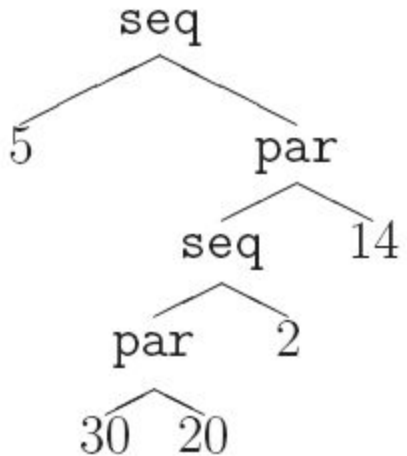

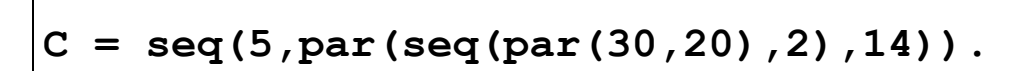

# Операторна **анолация**

■ С помощью структурных термов можно записывать арифметические выражения

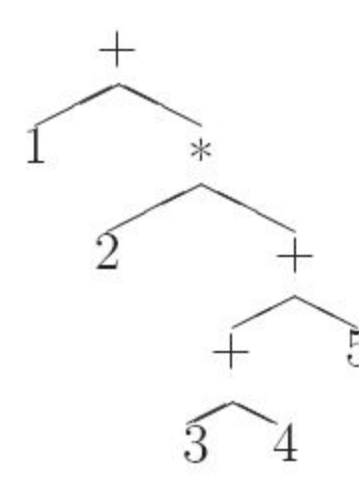

 $\text{Expr} = +(1, * (2, + (+(3, 4), 5)))$ . **Expr= 1+2\*(3+4+5).**

```
\n
$$
\begin{cases}\n? - X \text{ is } 1 + 2 \times (3 + 4 + 5) . \\
X = 25 \\
? - X = + (1, \times (2, + (+(3, 4), 5))), \quad Y \text{ is } X. \\
X = 1 + 2 \times (3 + 4 + 5) \\
Y = 25\n\end{cases}
$$
\n
```

### Характеристики о Тера<sub>н</sub>оров

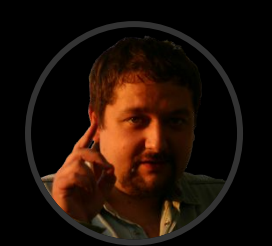

#### **Арность**

- одноместный not x
- двухместный х + у
- Позициональность
	- инфиксный x + y
	- префиксный not x
	- постфиксный х!
- Ассоциативность
	- Левоассоциативный x0y0z = (x0y)0z
	- Правоассоциативный x0y0z = x0(y0z)

#### $\blacksquare$  Приоритет

 $1+2*3 = 1+(2*3)$ 

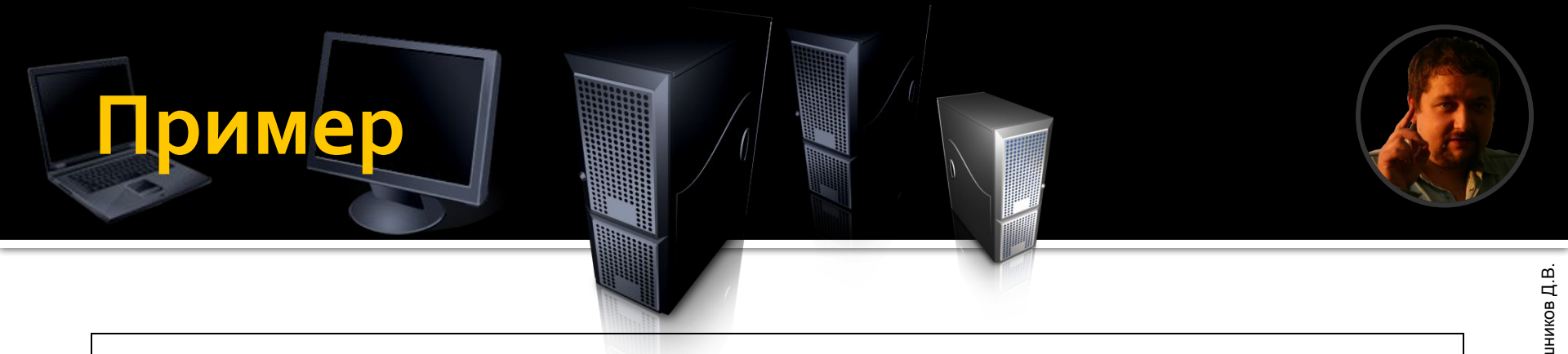

**?- C = seq(5,par(seq(par(30,20),2),14)), resistance(C,X).**

```
resistance(seq(X,Y),R) :- 
   resistance(X,RX), resistance(Y,RY), R is RX + RY. 
resistance(par(X,Y),R) :- 
   resistance(X,RX), resistance(Y,RY), 
   R is RX*RY/(RX + RY).
resistance(R,R).
```

```
resistance(seq(X,Y),R) :- 
   resistance(X,RX), resistance(Y,RY), R = RX + RY. 
resistance(par(X,Y),R) :- 
   resistance(X,RX), resistance(Y,RY), 
   R = RX*RY/(RX + RY).
resistance(R,R).
```
## ример символьно  $\bullet$

```
resistance(seq(X,Y),R) :- 
   resistance(X,RX), resistance(Y,RY), R = RX + RY. 
resistance(par(X,Y),R) :- 
   resistance(X,RX), resistance(Y,RY), 
   R = RX*RY/(RX + RY).
resistance(R,R).
```

```
?- resistance(seq(5,par(seq(par(30,20),2),14)),X).
X = 5+(30*20/(30+20)+2)*14/(30*20/(30+20)+2+14)
?- resistance(seq(5,par(seq(par(30,20),2),14)),X), Y is X.
X = 5+(30*20/(30+20)+2)*14/(30*20/(30+20)+2+14), Y = 12
```

```
?- resistance(seq(r1,par(seq(par(r2,r3),r4),r5)),X).
X = r1+(r2*r3/(r2+r3)+r4)*r5/(r2*r3/(r2+r3)+r4+r5)
```
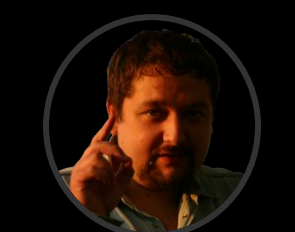

## Использован

```
resistance(X+Y,R) :- 
   resistance(X,RX), resistance(Y,RY), R is RX + RY.
resistance(X*Y,R) :- 
   resistance(X,RX), resistance(Y,RY), 
   R is RX*RY/(RX + RY).
resistance(R,R).
```
**?- resistance(5+(30\*20+2)\*14,X). X = 12.**

# В начале быдю дерев

©2009 Сошников Д.В. ©2009 Сошников Д.В.

**resistance(par(X,Y),R) :-** 

**resistance(X,RX), resistance(Y,RY),** 

**R is RX\*RY/(RX + RY).**

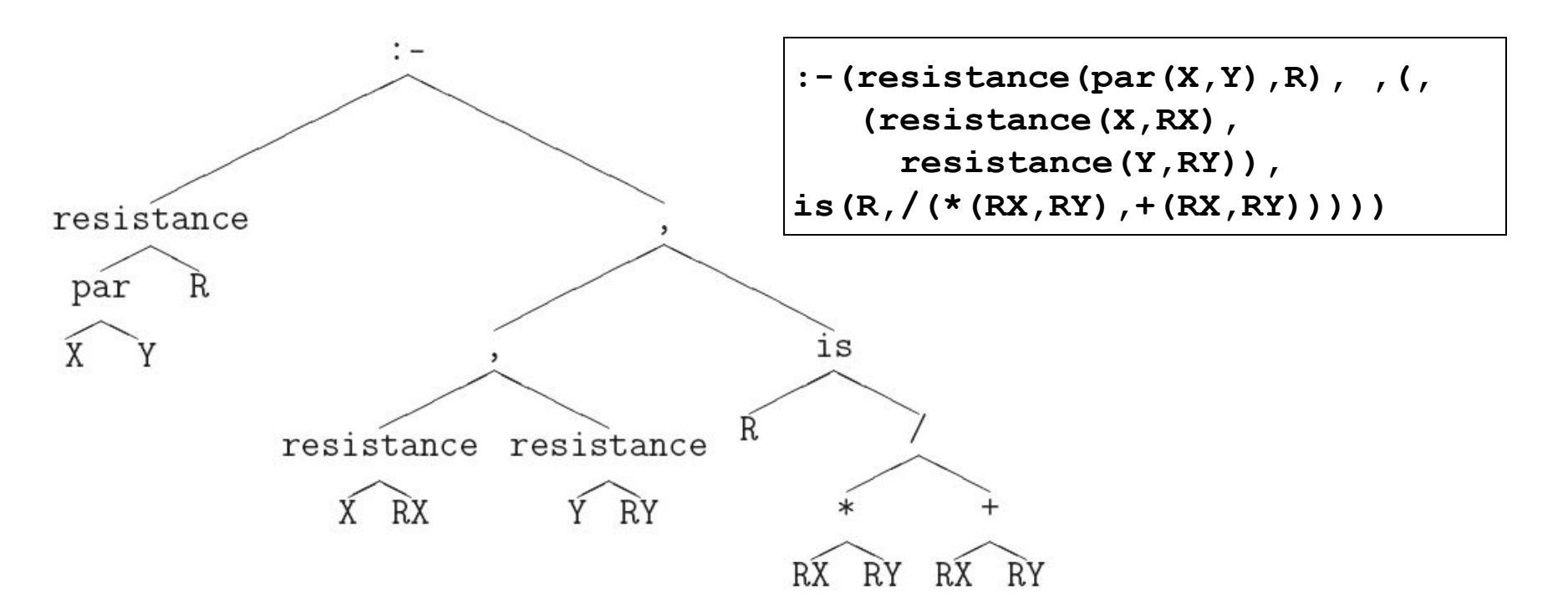

### Пользовательские операторы

©2009 Сошников Д.В. ©2009 Сошников Д.В.

- Приоритет от 1 (высший) до 255 (низший)
- Оператор послед. спецсимволов или функтор

**:- op(<приоритет>,<шаблон>,<оператор>).**

Шаблон – задает арность, позициональность и ассоциативность

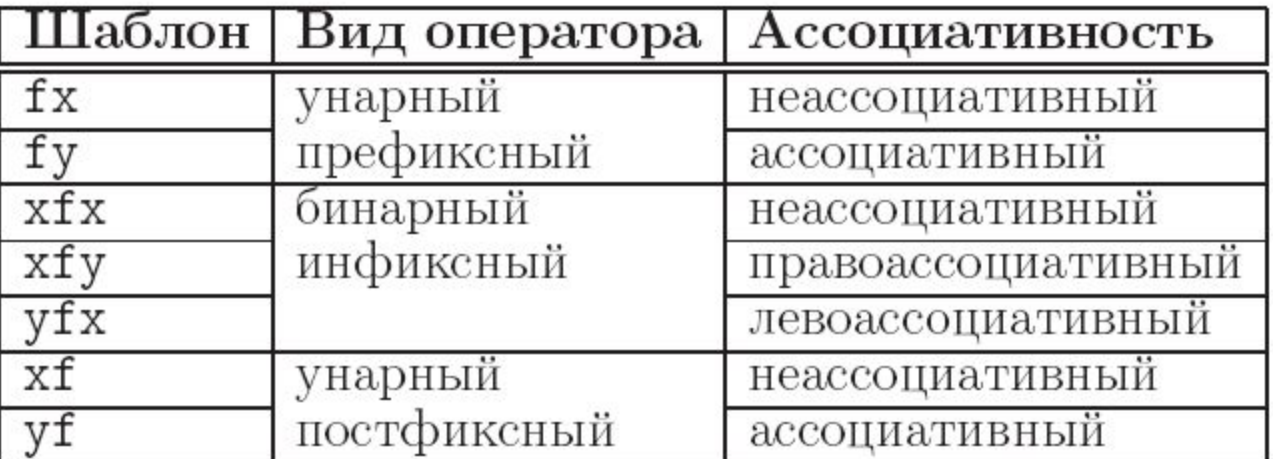

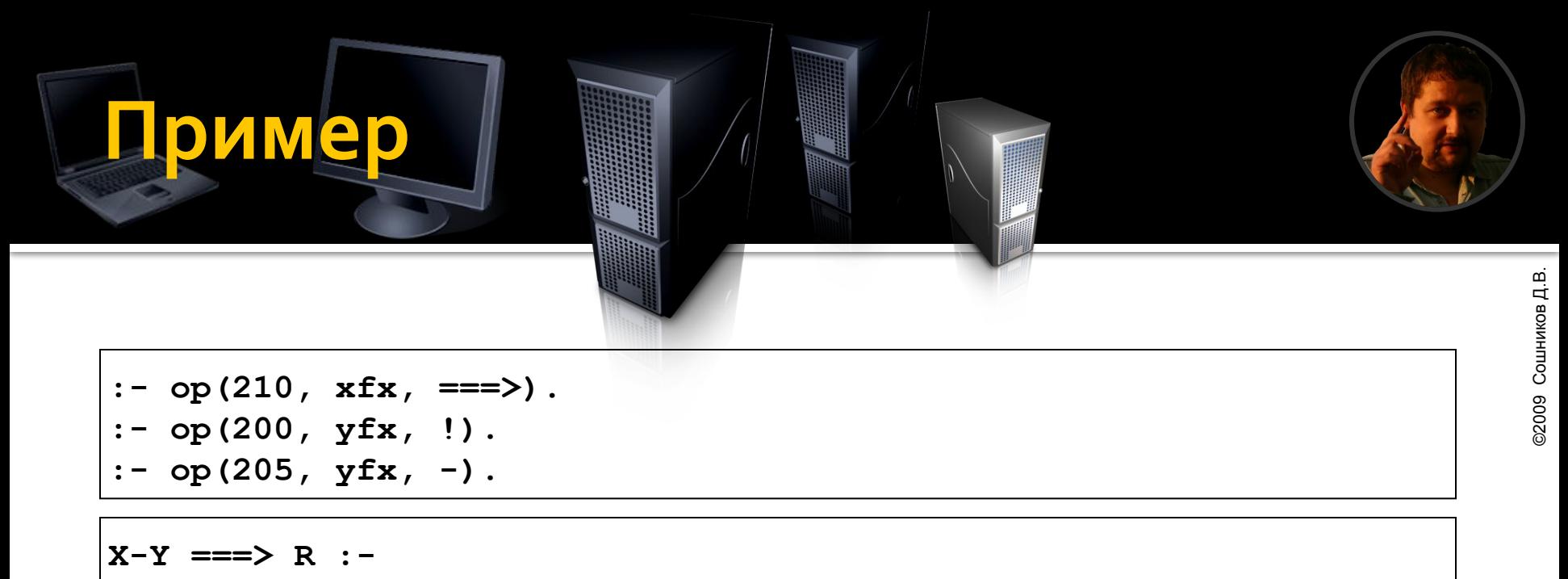

```
X ===> RX, Y ===> RY, R is RX + RY.
X!Y ===> R :-
```
 $X == > RX$ ,  $Y == > RY$ ,  $R$  is  $RX*RY / (RX + RY)$ .  $R \equiv \equiv \equiv \geq R$ .

**?- 5-(30!20-2)!14 ===> X. X = 12.**

Таким образом, мы определили Domain-Specific Language (DSL) для задания конфигурации цепи резисторов и операцию вычисления сопротивления.

# Встроенные **вредика**

### • true – всегда завершается успешно ■ fail – всегда завершается неуспешно

- Вопрос: как можно определить предикаты true *u* fail?
- $\blacksquare$  true :- 1=1.  $\blacksquare$  fail :- 1=2.

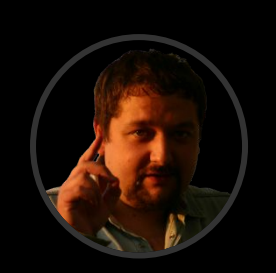

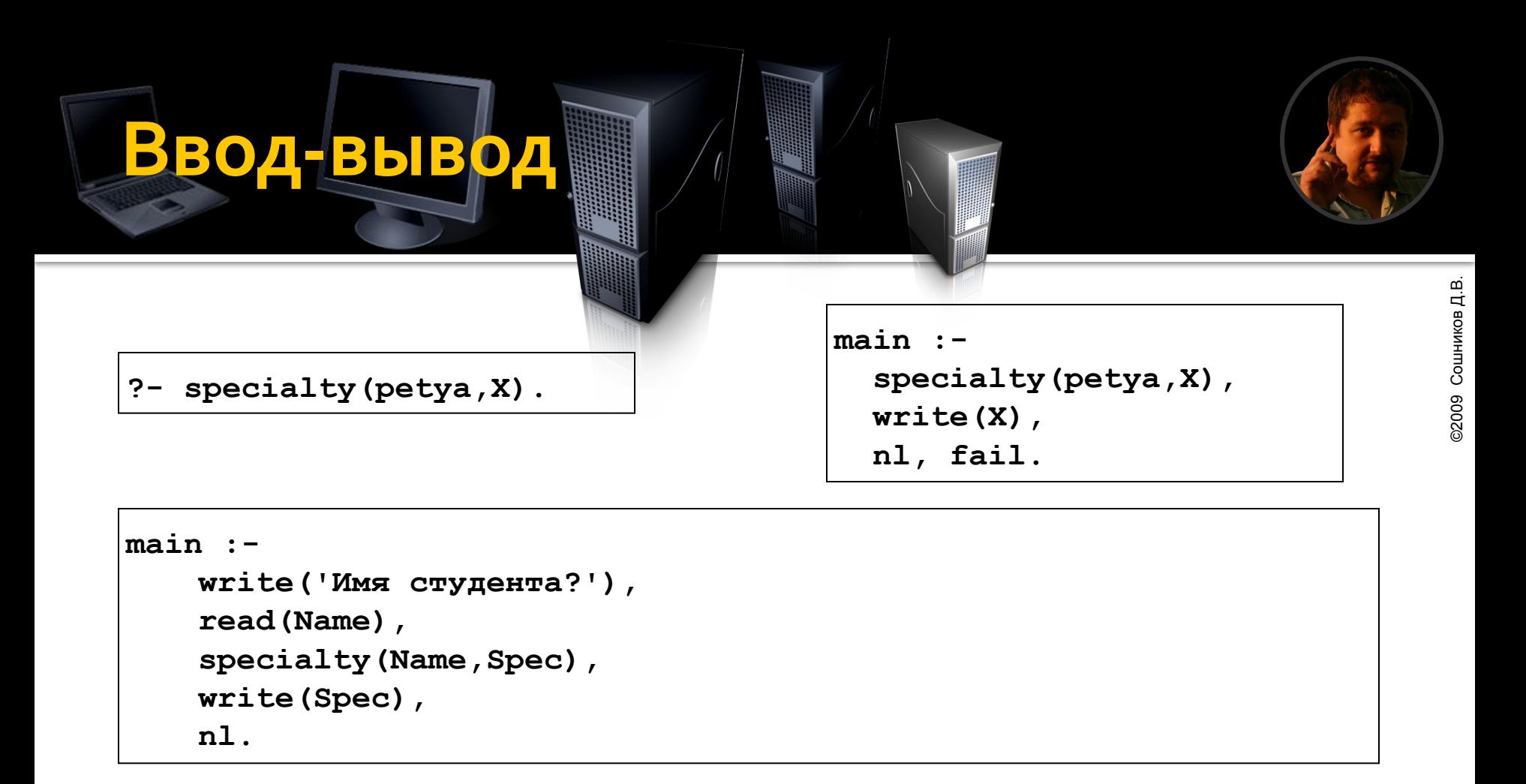

- write(X) печать на текущий файл вывода
- read(X) чтение терма (заканчивающегося .) из текущего файла ввода
- nl newline, печать возврата строки
- see(filename), tell(filename) открытие файла на ввод/вывод
- $seeing(X)$ , telling(X) проверка в какие файлы идет ввод/вывод

# **Язык Mercur**

- Разрабатывается университетом Мельбурна
- http://www.cs.mu.oz.au/research/mercury/
- Функционально-логический язык
	- программирования
- Строгая типизация
- Компилятор
	- UNIX-платформы, .NET, C
- Если программа компилируется, она скорее всего будет работать правильно!

### П**ОИМЕР ПРОТВАМИТЬ**

```
:- module factorial.
:- interface.
:- pred main(io__state,io__state).
:- mode main(di,uo) is cc_multi.
:- implementation.
:- import_module io.
:- import_module int.
:- pred fact(int,int).
:- mode fact(in,out) is cc_multi.
fact(1,1).
fact(N,R) :- N1 is N-1, fact(N1,R1), R is R1*N.
main(IN,OUT) :- 
    fact(5,X), print(X,IN,I1), nl(I1,OUT).
```
# Пример с Пенвю **резистаров**

```
:- type resistance == int.
```

```
:- type circuit -->
```

```
r(resistance);
```

```
seq(circuit,circuit);
```

```
par(circuit,circuit).
```

```
:- pred res(circuit,resistance).
:- mode res(in,out) is det.
res(seq(C1,C2),R) :- 
   res(C1,R1), res(C2,R2), 
   R is R1+R2.
res(par(C1,C2),R) :- 
   res(C1,R1), res(C2,R2), 
   R is (R1*R2)/(R1+R2).
res(r(X),X).
```
# Режимы пре<mark>дикатов (mpde)</mark>

- Предикаты могут допускать различные конкретизации входные переменных
	- **speciality(in,out)**, **speciality(out,in)**, speciality(in,in), **speciality(out,out)**
	- **resistance(in,out)**, resistance(in,in)
- Некоторые режимы являются частным случаем других
- Основные режимы определяют процесс доказательства
- Несколько вариантов детерминизма в каждом из режимов:
	- $\blacksquare$  det ровно одно решение (fact, …)
	- nondet о и более решений (speciality(in,out),...)
	- multi 1 и более решений (speciality(out,out),...)
- … ■ Mercury проверяет соответствие определения предиката и его режима и детерминизма

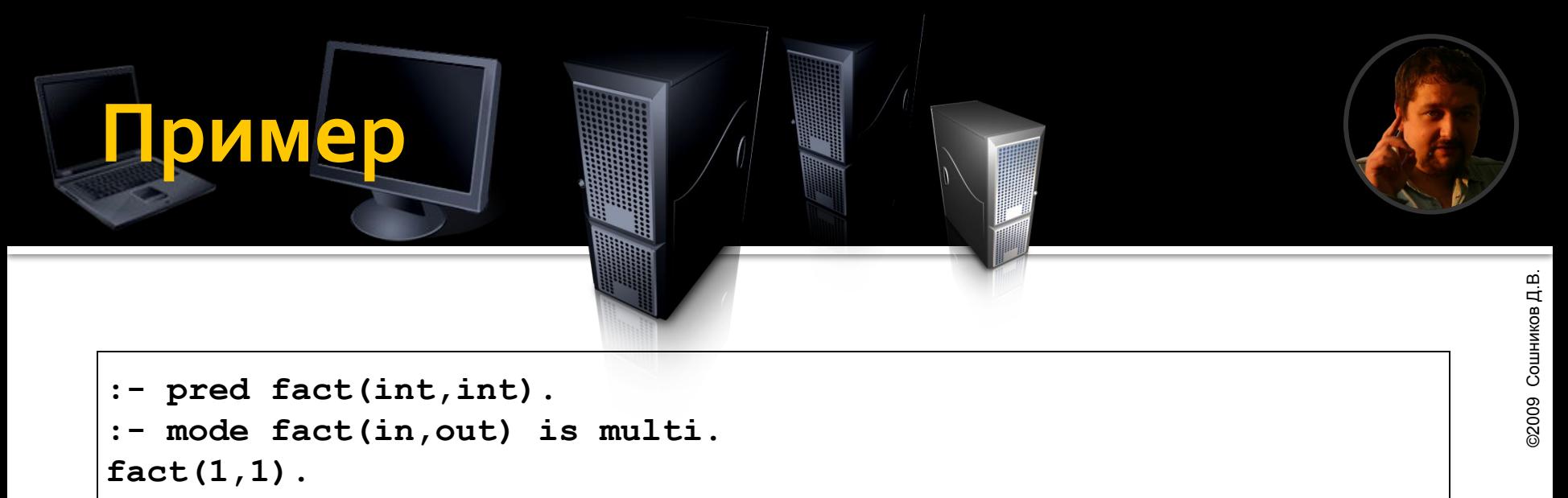

```
fact(N,R) :- N1 is N-1, fact(N1,R1), R is R1*N.
```

```
:- func fact(int) = int.
:- mode fact(in) = out is det.
fact(N) = R : - (N = 0 - > R = 1 ; R is fact(N-1)*N).
```
## Ввод-вывод

```
:- pred main(io__state,io__state).
:- mode main(di,uo) is det.
main(I,O) :- 
res(seq(r(5),par(seq(par(r(30),r(20)),r(2)),r(14))),X), 
   write(X,I,I1), nl(I1,O).
```
**main -->**  { res(seq(r(5), par(seq(par(r(30), r(20)), r(2)), r(14))), X) },  **write(X), nl.**

# **DCG-НОТАЦИЯ**

#### ■ Часто в задачах грамматического разбора встречается ситуация, когда приходится использовать конструкции вида:

 $P(X, A, D)$  :-  $Q(X, A, B)$ ,  $R(B, C)$ ,  $S(X, C, D)$ .

 $P(X)$  -->  $Q(X)$ , R,  $S(X)$ .

 $P(X, A, D)$  :-  $Q(X, A, B)$ ,  $R(B, C)$ ,  $T(X)$ ,  $S(X, C, D)$ .

 $P(X)$  -->  $Q(X)$ , R,  $\{T(X)\}\,$ , S(X).

### ФУНКЦИОНАЛЕНАЯ НОТАНИЯ

```
:- func fact(int) = int is det.
fact(N) = R : - (N = 0 - R = 1 ; R is fact(N-1)*N).
```

```
:- pred main(io__state,io__state).
:- mode main(di,uo) is det.
main -->
   {X=fact(5)},
  print(X),
   nl.
```

```
:- func res(circuit) = resistance is det.
res(seq(C1,C2)) = res(C1)+res(C2).
res(par(C1,C2)) = (res(C1)*res(C2))/(res(C1)+res(C2)).
res(r(X)) = X.
main --> write(res(par(r(20),seq(r(10),r(20))))), nl.
```
### Операторна ни отация

```
:- func res(circuit) = resistance is det.
res(C1 \text{ } 'seq \text{ } 'C2) = res(C1) + res(C2).
res(C1 `par` C2) = (res(C1)*res(C2)) / (res(C1) + res(C2)).
res(r(X)) = X.
main --> write(res(r(20) `par` (r(10) `seq` r(20)))), nl.
```
#### Пролог – классический язык логического программирования, удобный для изучения благодаря режиму интерпретации и широкой распространнености и доступности на всех платформах

**Мораль** 

■ Mercury – современный исследовательский язык функционально-логического программирования, воплощающий последние идеи и использующийся в коммерческом программировании